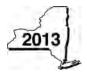

New York State Department of Taxation and Finance

# Claim for Credit for Purchase of an **Automated External Defibrillator**

IT-250

.00

2

Personal Income Tax

#### Submit this form with Form IT-201, IT-203, IT-204, or IT-205.

| Name(s) as shown on return | Type of business (if applicable) | Identification number on return |
|----------------------------|----------------------------------|---------------------------------|
|                            |                                  |                                 |

Complete this form if you are claiming a credit for the purchase of an automated external defibrillator.

## Schedule A – Individuals, including sole proprietors, partnerships, and estates or trusts

Use a separate line for each defibrillator purchased. If you need more lines, submit additional Form(s) IT-250 and enter the total from all additional forms on line 1 (see instructions).

| A<br>Defibrillator name/model number | B<br>Date purchased<br>(mm-dd-yyyy) | C      | D<br>Maximum aradit | E<br>Credit (enter the lesser<br>of column C or column D) |
|--------------------------------------|-------------------------------------|--------|---------------------|-----------------------------------------------------------|
|                                      | (mm-dd-yyyy)                        | Cost   | Maximum credit      | of column C or column D)                                  |
|                                      |                                     |        |                     |                                                           |
|                                      |                                     | .00    | \$500               | .00                                                       |
|                                      |                                     |        |                     |                                                           |
|                                      |                                     | .00    | \$500               | .00                                                       |
|                                      |                                     |        |                     |                                                           |
|                                      |                                     | .00    | \$500               | .00                                                       |
|                                      |                                     |        |                     |                                                           |
|                                      |                                     | .00    | \$500               | .00                                                       |
|                                      |                                     |        |                     |                                                           |
|                                      |                                     | .00    | \$500               | .00                                                       |
|                                      |                                     |        |                     |                                                           |
| 1 Total column E amounts from addit  | tional Form(s) IT-250,              | if any |                     | .00                                                       |

## Schedule B – Partnership, S corporation, and estate or trust information (see instructions)

If you were a partner in a partnership, a shareholder of a New York S corporation, or a beneficiary of an estate or trust and received a share of the credit for the purchase of an automated external defibrillator from that entity, complete the following information for each partnership, S corporation, or estate or trust. For Type enter P for partnership, S for S corporation, or ET for estate or trust.

| Name | Туре | Employer identification number |
|------|------|--------------------------------|
|      |      |                                |
|      |      |                                |
|      |      |                                |
|      |      |                                |
|      |      |                                |

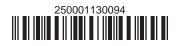

**<sup>2</sup>** Total credit (add column E amounts, including any amount on line 1) ..... Fiduciaries: Include the line 2 amount on the Total line of Schedule D, column C. All others: Enter the line 2 amount on Schedule E, line 7.

IT-250 (2013) (back)

| Derther                   | 3 | Enter your share of the credit from your partnership   |   |     |
|---------------------------|---|--------------------------------------------------------|---|-----|
| Partner                   |   | (see instructions)                                     | 3 | .00 |
| S corporation shareholder | 4 | Enter your share of the credit from your S corporation |   |     |
| S corporation shareholder |   | (see instructions)                                     | 4 | .00 |
| Beneficiary               | 5 | Enter your share of the credit from the fiduciary's    |   |     |
| Deficiciary               |   | Form IT-250, Schedule D, column C                      | 5 | .00 |
|                           |   |                                                        |   |     |
|                           | 6 | Total (add lines 3, 4, and 5)                          | 6 | .00 |

#### Schedule C – Partner's, shareholder's, or beneficiary's share of credit

**Fiduciaries:** Include the line 6 amount on the *Total* line of Schedule D, column C. **All others:** Enter the line 6 amount on Schedule E, line 8.

### Schedule D – Beneficiary's and fiduciary's share of credit

| <b>A</b><br>Beneficiary's name (same as on<br>Form IT-205, Schedule C)                                        | B<br>Identifying number | C<br>Share of automated external<br>defibrillator credit |
|----------------------------------------------------------------------------------------------------|-------------------------|----------------------------------------------------------|
| Total (fiduciaries, enter the amount from Schedule A, line 2, <b>plus</b> the amount from Schedule C, line 6) |                         | .00                                                      |
|                                                                                                    |                         | .00                                                      |
| Fiduciary                                                                                                    |                         | .00                                                      |
|                                                                                                    |                         | .00                                                      |

## Schedule E – Computation of credit (see instructions)

| Individuals and partnerships    | 7  | Enter the amount from Schedule A, line 2                          | 7  | .00 |
|---------------------------------|----|-------------------------------------------------------------------|----|-----|
| Partners, S corporation         |    |                                                                   |    |     |
| shareholders, and beneficiaries | 8  | Enter the amount from Schedule C, line 6                          | 8  | .00 |
| Fiduciaries                     | 9  | Enter the amount from Schedule D, <i>Fiduciary</i> line, column C | 9  | .00 |
|                                 | 10 | Total credit (add lines 7, 8, and 9; see instructions)            | 10 | .00 |

# Schedule F – Computation of credit used

| 11 | Tax due before credits (see instructions)                                                       | 11 | .00 |
|----|-------------------------------------------------------------------------------------------------|----|-----|
| 12 | Credits applied against the tax before this credit (see instructions)                           | 12 | .00 |
| 13 | Net tax (subtract line 12 from line 11)                                                         | 13 | .00 |
| 14 | Credit used for the current tax year (enter the lesser of line 10 or line 13; see instructions) | 14 | .00 |

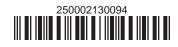